# **Инструкция по передаче лицензий Microsoft Open License**

- 1. [Процедура передачи](#page-1-0) лицензий
- 2. Инструкция по [заполнению](#page-3-0) формы [Notice of Perpetual License Transfer](#page-3-0)
- 3. [Вопросы и ответы](#page-6-0)
- 4. [Приложение](#page-8-0)

### <span id="page-1-0"></span>**Процедура передачи лицензий**

Лицензии Open License - именные лицензии, дающие право на использование программных продуктов только юридическому лицу, которое указано в лицензионном сертификате и на сайте *eOpen*. Передача лицензий от одного юридического лица другому требует официального подтверждения Microsoft, возможна только на условиях соглашения, должна быть соответствующим образом оформлена.

**I.** Запрос на передачу лицензии.

Для получения разрешения на передачу лицензий Open License клиенту необходимо передать в Информационный центр Microsoft следующие документы:

1. Заполненную и подписанную Форму передачи лицензий, Notice of Perpetual License Transfer. Форму на русском языке необходимо скачать на сайте [www.microsoft.com/licensing/contracts.](http://www.microsoft.com/licensing/contracts)

> Для скачивания перейдите по ссылке Language в разделе Document Search; выберите Russian –EMEA в соответствующих полях, а затем файл, начинающийся с NoticePerpetualLicTrans.

2. Копии лицензий, номера которых указаны в Форме.

3. Документы, подтверждающие причину передачи (только для лицензий, приобретенных после 01 октября 2006 года)

Документы необходимо передать по факсу (495) 641-1040 или по электронной почте [russia@microsoft.com](mailto:russia@microsoft.com) . Размер сообщения с вложениями не должен превышать 1 МБ. В случае отсутствия первоначального ответа от сотрудников Информационного центра в течение 5 рабочих дней продублируйте запрос без вложений; вложения можно будет отправить позже.

Оригинал Формы остаѐтся у клиента.

# Microsoft Volume Licensing

**II.** Информационный центр Microsoft от лица ООО «Майкрософт Рус» проверяет правомерность передачи лицензии и при необходимости запрашивает дополнительные подтверждающие документы.

Условия передачи лицензий описаны в соглашении Microsoft Open License, которое поставляется вместе с лицензионным сертификатом, а также доступно на сайте *[eOpen](https://eopen.microsoft.com/)* для добавленных лицензий.

Для удобства ниже приведены некоторые важные ограничения:

- Лицензия передается целиком (нельзя разделить лицензию для использования несколькими организациями).
- Должны передаваться все лицензии, выписанные под одним Авторизационным номером. В порядке исключения между [аффилированными лицами](#page-8-1) возможна передача части лицензий, выписанных под одним Авторизационным номером.
- Передача лицензий на персональные операционные системы, а также лицензий Rental Rights (лицензии, дающие права на сдачу в аренду) возможна только вместе с компьютерами.
- Не разрешается передавать лицензии на продукты, полученные в рамках Software [Assurance,](#page-8-0) отдельно от исходных лицензий, для которых приобреталось Software Assurance.
- Запрещена передача лицензий на краткосрочной основе.
	- Для лицензий Open License приобретенных после 01 октября 2006 года, возможна передача лицензий только [аффилированному лицу](#page-8-0) или неаффилированному третьему лицу в связи с присоединением, продажей активов или слиянием аффилированного лица или подразделений. Microsoft оставляет за собой право запросить документы, подтверждающие факт наличия аффилированности или присоединения, продажи активов или слияния.
	- Для лицензий Open License, приобретѐнных после 1 ноября 2007 года, прямо запрещена продажа лицензий.
- Для лицензий Open License, приобретѐнных после 1 октября 2008 года, любое действие, направленное исключительно на передачу Лицензий неаффилированному третьему лицу для перепродажи, также прямо запрещается.
- Запрещается передача лицензий, выписанных в рамках программы Open Charity.
- Лицензии Academic Open License и Government Open License могут быть переданы только пользователям, имеющим соответствующий статус (образовательной или государственной организации).

**III.** Разрешение или отказ на передачу лицензии от Информационного центра Microsoft передается по факсу или электронной почте организации, предоставившей запрос на передачу, в течение 7-10 рабочих дней. В сложных ситуациях, требующих дополнительного подтверждения возможности передачи, срок предоставления ответа может быть увеличен.

**IV.** Чтобы запросить финальное подтверждение факта передачи со стороны правообладателя, Microsoft Ireland Operations Limited, и осуществить передачу, клиенту необходимо незамедлительно передать своему реселлеру:

\* Копию письма-подтверждения.

\* Заполненную форму Notice of [Perpetual](http://www.microsoftvolumelicensing.com/userights/Downloader.aspx?DocumentId=1262) License Transfer в виде скана (бумажном виде), а также в электронном виде (в формате Word).

<span id="page-3-0"></span>**V.** Microsoft выпускает лицензионные сертификаты с названием и реквизитами принимающей организации, указанными в Форме передачи лицензий. Набор продуктов, номера лицензий, период сопровождения сохраняются без изменений. Новые лицензионные сертификаты передаются реселлеру, который, в свою очередь, передает их клиенту. Т.к. новые лицензионные сертификаты содержат пометку «Not valid without original» (без оригинала не действителен), передающая организация должна передать принимающей организации свои лицензионные сертификаты.

## **Инструкция по заполнению Формы Notice of Perpetual License Transfer**

- 1. В графе «Номер Соглашения» укажите авторизационный номер лицензиата (пример формата авторизационного номера – 12345678ZZS0808). Если передаваемые лицензии выданы под разными авторизационными номерами, для каждого авторизационного номера необходимо заполнить отдельную Форму.
- 2. В графе «Номер Соглашения о регистрации/Номер PCN (если применимо)» укажите номера передаваемых лицензий, выданных под данным авторизационным номером (номер лицензии является восьмизначным числом и чаще всего начинается с 4).
- 3. В графе «Дата передачи» укажите дату начала заполнения формы.
- 4. В формах «Клиент» и «Лицо, которому передаются лицензии» укажите данные передающей и принимающей стороны соответственно. Поля, отмеченные звѐздочкой, обязательны для заполнения.
- 5. В графе «Причина передачи лицензии» укажите [причину,](#page-8-0) на основании которой осуществляется передача. Если причина не соответствует ни одному из предложенных вариантов, отметьте пункт «Прочее» и с правой стороны опишите вашу причину.

# Microsoft Volume Licensing

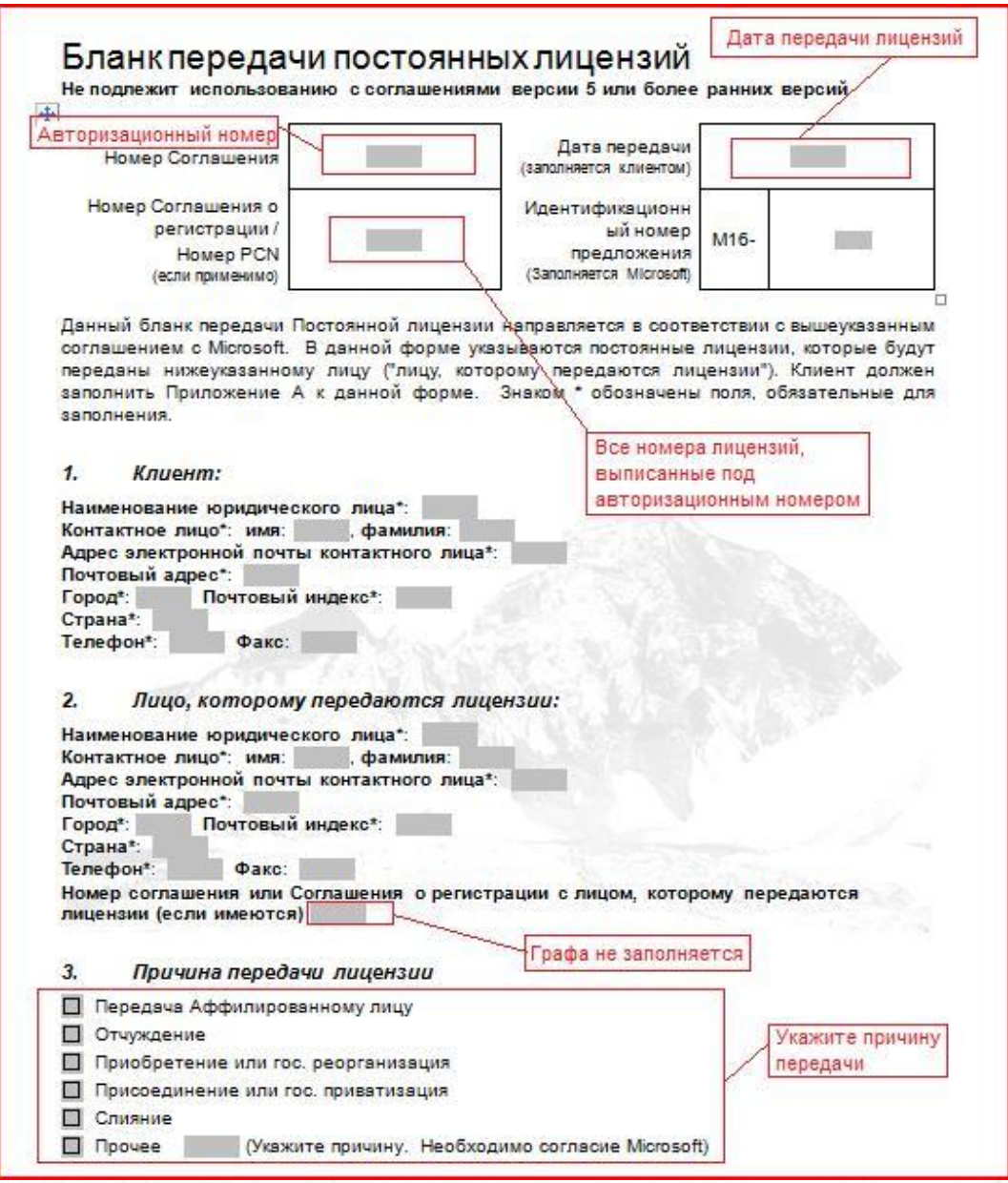

См. далее

- 6. На странице 3 в формах «Клиент» и «Лицо, которому передаются лицензии» укажите данные передающей и принимающей стороны соответственно. В графе «Подпись» необходимо поставить подпись и печать ответственных лиц, указанных в форме. В графе «Дата подписания» укажите дату подписания Формы каждой из сторон.
- 7. Форма «Microsoft Ireland Operations Limited» не заполняется!

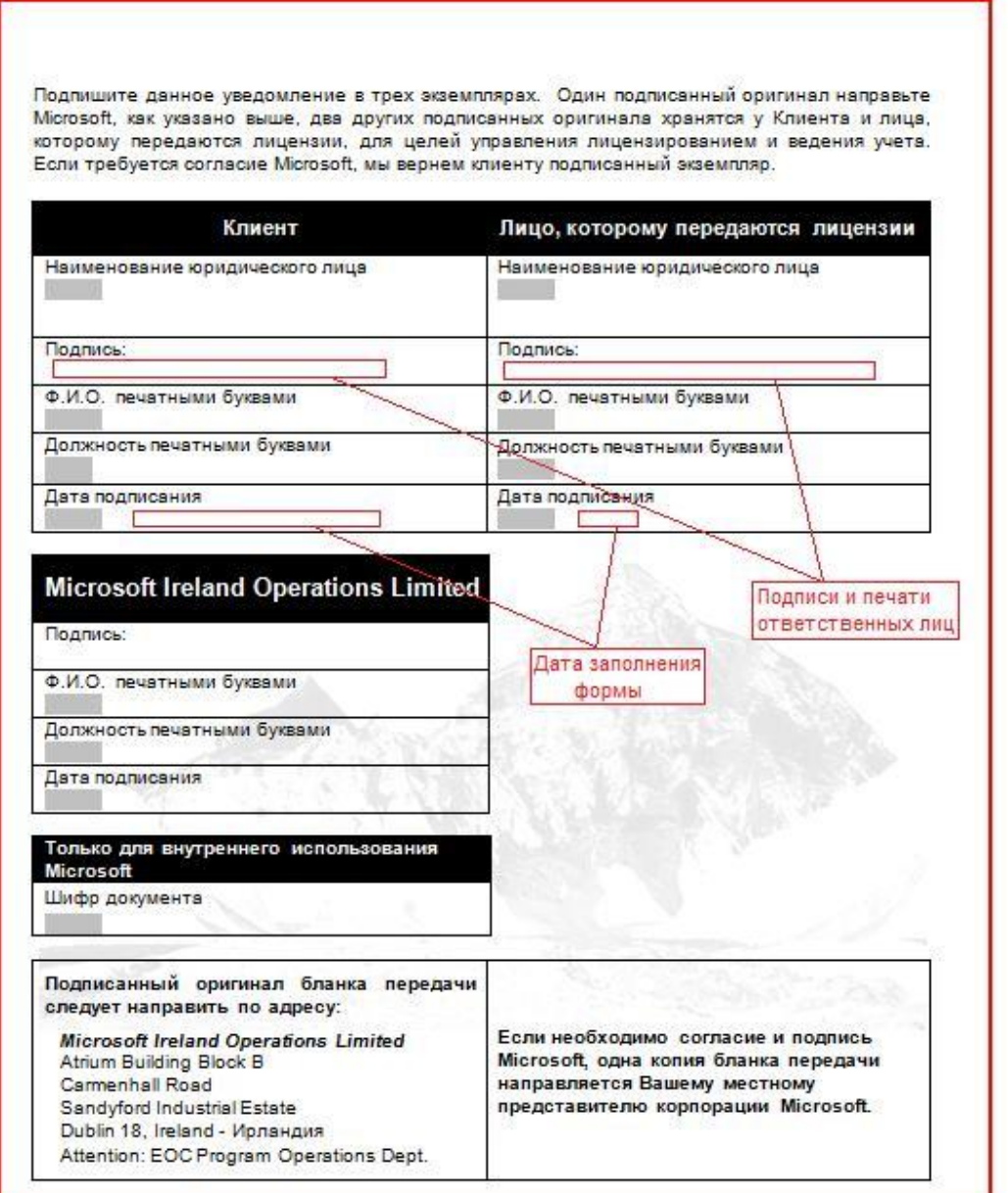

<span id="page-6-0"></span>8. Страница 4 не заполняется и не используется при передаче лицензий Open License!

#### **Вопросы и ответы**

- 1. Реселлер при оформлении лицензии допустил ошибку в названии или юр. адресе нашей организации. Возможна ли передача в данном случае? В данном случае передача лицензий не требуется. Если название организации указано верно, изменить адрес можно без обращения в Информационный центр. Сообщите правильные данные Вашему реселлеру, который свяжется с Microsoft через дистрибутора для выписки правильного лицензионного сертификата.
- 2. Реселлер по ошибке оформил лицензии на другую организацию. Возможна ли передача лицензии в данном случае?

Передача лицензий по причине ошибки при оформлении условиями соглашения не предусмотрена. Для решения данной проблемы реселлеру необходимо обратиться к дистрибутору для возврата неправильной и перезаказа правильной лицензии. Если возврат и перезаказ лицензии на правильную организацию не возможен в связи с ограничением на сроки возврата, и невозможность возврата конкретной лицензии подтверждена письмом от дистрибутора, Microsoft в качестве исключения готов рассматривать такие ситуации и подтверждать «передачу» лицензий. Окончательное решение зависит от нескольких факторов, в первую очередь, от даты выдачи такой лицензии. Чтобы такую «передачу» запросить, необходимо заполнить Форму, отметив в графе «Причина передачи лицензии» пункт «Прочее», а в описании причины - «Ошибка в указании организации при оформлении». Также необходимо предоставить письмо от реселлера, подтверждающее данную ошибку.

3. Обязательно ли нам заполнять предложенную Форму для передачи лицензий? Заполнение данной формы является обязательным условием процедуры передачи лицензий Open License с июня 2008 года.

По всем остальным вопросам Вы можете обратиться в Центр Информационной и Технической поддержки Microsoft по телефонам: +7 (495) 916-7171, Москва 8 (800) 200-8001, бесплатный номер для регионов Российской Федерации +38 (044) 230-5101, Киев +7 (3272) 980-126, Алматы 8 (800) 080-1000, бесплатный номер для регионов Республики Казахстан факс:  $+7$  (495) 641-1040 e-mail: russia@microsoft.com

### <span id="page-8-1"></span><span id="page-8-0"></span>**Приложение:**

**Некоторые термины и определения, встречающиеся в тексте. Все остальные определения см. в соглашении Microsoft Open License.** 

- «**Аффилированное лицо**» означает (i) в отношении Вас любое юридическое лицо, которым Вы владеете на праве собственности, которое владеет Вами на праве собственности или которое находится в совместном с Вами владении на праве собственности, а (ii) в отношении нас - любое юридическое лицо, которым мы владеем на праве собственности, которое владеет нами на праве собственности или которое находится в совместном с нами владении на праве собственности; ("владение на праве собственности" означает для целей настоящего определения владение на праве собственности более чем 50%-ной долей участия в уставном (складочном) капитале.
- «**Отчуждение**» этот пункт подразумевает продажу бизнеса или его части другому юридическому лицу.
- «**Приобретение**» поглощение (приобретение контроля) организации (владельца лицензий) другим юр. лицом.
- «**Присоединение**» прекращение существования одного или нескольких юридических лиц с передачей всех их прав и обязанностей другому (существующему) юридическому лицу.
- «**Слияние**» объединение двух или более хозяйственных субъектов, в результате которого образуется новая экономическая единица (новое юридическое лицо).
- **Software Assurance** означает в отношении любого лицензируемого продукта, для которого оно заказывается, право осуществлять обновление и запуск последней, ставшей доступной в течение периода, покрываемого Software Assurance, версии этого продукта вместо исходной лицензированной версии продукта.